# Project management - opis przedmiotu

### Informacje ogólne

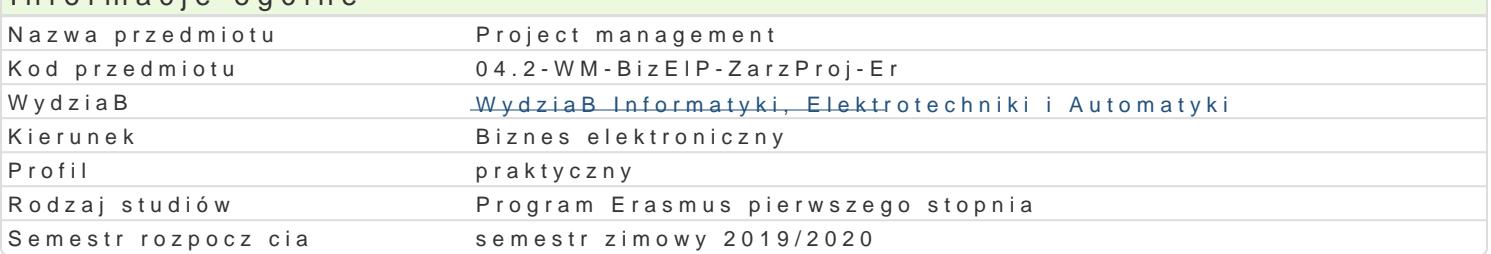

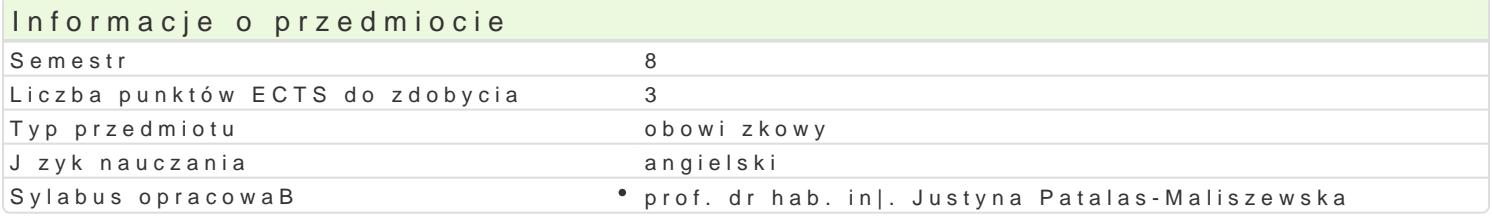

### Formy zaj

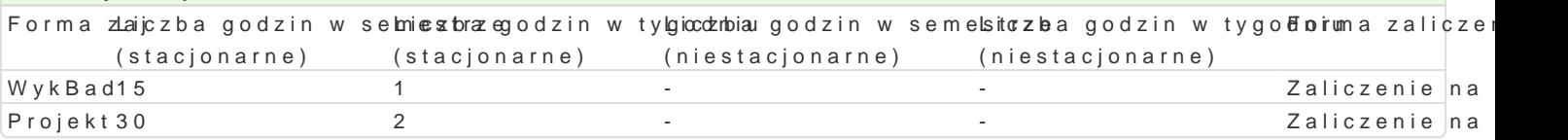

### Cel przedmiotu

The main result of this course is to know the theoretical foundations of IT project management and p management.

#### Wymagania wst pne

Enterprise resource management. Process modeling.

### Zakres tematyczny

The importance of IT projects for the company's strategy. IT project management methodology (class allocation and defining the project manager role. Business process models. Implementation of projec Monitoring the progress of the project and managing changes in the project. Project risk managemen management a case study. Tools supporting project management in an enterprise. Selected project building the structure and life cycle of a project.

#### Project:

Definition and assumptions of IT project Material and financial schedule of the project using MS Project Choice of project management methodology Modeling of business processes Design for improvement of defined business processes Project monitoring

### Metody ksztaBcenia

Lecture - conventional lecture using a video projector, presentation of a case study.

Project practical classes in the computer laboratory

Efekty uczenia si i metody weryfikacji osigania efektów uczenia si Opis efektu efektów Symbole Metody weryfikacji Forma zaj

He/she is able to apply the acquired knowledge in the field of pro¶eEcvlantuaantai**ge**monenthes mode sonoblieRamion jfekthe information from literature and combine the obtained results to intewpirtet the mojencthe form of synthetic conclusions

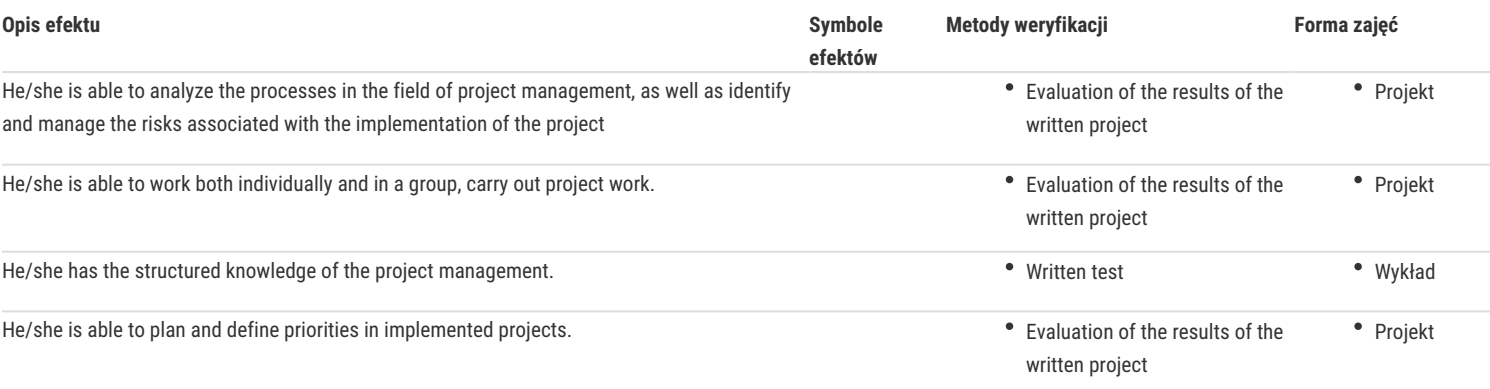

### Warunki zaliczenia

Lecture - Evaluation of the results of the written test covering knowledge of the content of the subject

Project – Evaluation of the results of the written project covering knowledge of the content of the subject

Final grade = 50% of the final grade from the form of classes lecture + 50% of the final grade from the form of project.

#### Literatura podstawowa

1. Patalas-Maliszewska J., Reference models of knowledge management in a production company, PWN, 2019

2. Barker, S., Cole R., Brilliant Project Management, Trans-Atlantic Publications, 2014

## Literatura uzupełniająca

Uwagi

-

Zmodyfikowane przez prof. dr hab. inż. Justyna Patalas-Maliszewska (ostatnia modyfikacja: 10-12-2019 14:28)

Wygenerowano automatycznie z systemu SylabUZ